# **3d Plots In R Revolutions**

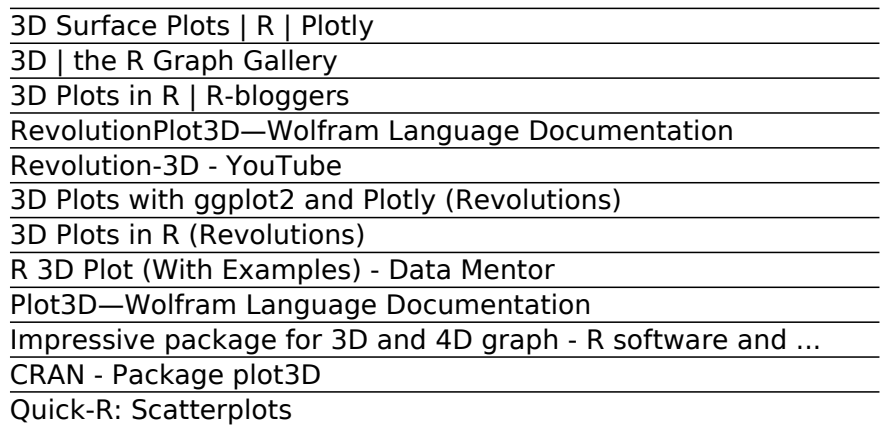

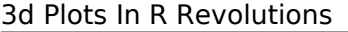

CalcPlot3D

matlab - Generating a 3D plot by revolution of a curve ...

3D Plots with ggplot2 and Plotly | R-bloggers

3D Surface Plotter | Academo.org - Free, interactive ...

Plotting Revolution, Part I: History's Plots – Age of ...

Plot 3D data in R - Stack Overflow

3D Scatter Plots | R | Plotly

# 3D Surface Plots | R | Plotly

generates a plot of the surface of revolution with height fz at radius t. takes the azimuthal angle θ to vary between θmin and θmax. generates a plot of the surface obtained by rotating the parametric curve with x, z coordinates {fx,fz} around the z axis. takes the azimuthal angle θ to vary from θmin to θmax.

#### 3D | the R Graph Gallery

Bienvenue sur Revolution-3D, la chaîne dédiée à l'impression 3D et qui va vous montrer comment cette technologie peut révolutionner notre quotidien. Un doute...

#### 3D Plots in R | R-bloggers

Plotting Revolution, Part I: History's Plots. Posted on January 9, 2017 by Age of Revolutions. Reading time 6 minutes. By Nathan Perl-Rosenthal. As historians of the age of revolution, each of us tells a bit of a single master tale, about the story of modern politics' emergence. ... Reading for the Plot: ...

RevolutionPlot3D—Wolfram Language Documentation 3D Surface Plotter. An online tool to create 3D plots of surfaces. Maths Geometry Graph plot surface. This demo allows you to enter a mathematical expression in terms of x and y. When you hit the calculate button, the demo will calculate the value of the expression over the x and y ranges provided and then plot the result as a surface. The ...

#### Revolution-3D - YouTube

Description. plot::XRotate(f,  $x = x$  min..x max) creates a surface of revolution by rotating the function graph  $y = f(x)$  with  $x \in [x]$ min, x max] around the x-axis.The slice of the surface parallel to the y-z plane at a point x is a circle of radius  $f(x)$ . The range of the rotation can be restricted with the attributes AngleBegin, AngleEnd, AngleRange.The surface of revolution spans over the ...

#### 3D Plots with ggplot2 and Plotly (Revolutions)

3D Plots in R. But back to the relatively tame task of 3D plots: the generic function persp () in the base graphics package draws perspective plots of a surface over the x–y plane. Typing demo (persp) at the console will give  $y$  an idea of what this function

can do. The plot3D package from Karline Soetaert builds on on persp ()...

#### 3D Plots in R (Revolutions)

In this post we will show how to make 3D plots with gaplot2 and Plotly's R API. First, let's convert a ggplot2 tile plane into a Plotly graph, then convert it to a 3D plot. You can copy and paste this code and use a test username and key, or sign up for an account and generate your own.

#### R 3D Plot (With Examples) - Data Mentor

Now, you can you can also make 3D plots. Immediately below are a few examples of 3D plots. In this post we will show how to make 3D plots with ggplot2 and Plotly's R API. First, let's convert a gaplot2 tile plane into a Plotly graph, then convert it to a 3D plot. You can copy and paste this code and use a test username and key, or...  $P_{\text{a}q} = 5/10$ 

# Plot3D—Wolfram Language Documentation

plot3D: Plotting Multi-Dimensional Data. Functions for viewing 2-D and 3-D data, including perspective plots, slice plots, surface plots, scatter plots, etc. Includes data sets from oceanography.

Impressive package for 3D and 4D graph - R software and ... Generating a 3D plot by revolution of a curve. Ask Question Asked 8 years, 9 months ago. Active 5 years, 7 months ago. Viewed 11k times 2. I'm trying to revolve a 2D curve to generate a 3D surface plot. I've tried using  $[X,Z,Y] =$  cylinder(u); surf(X,Y,Z), axis square ... Generating cylindery symmetric 3D data by revolution of a 2d plane around ...

CRAN - Package plot3D

Your browser doesn't support HTML5 canvas. E F Graph 3D Mode. Format Axes: Page 6/10

# Quick-R: Scatterplots

Plot3D initially evaluates each function at a grid of equally spaced sample points specified by PlotPoints. Then it uses an adaptive algorithm to choose additional sample points, subdividing at most MaxRecursion times. You should realize that with the finite number of sample points used, it is possible for Plot3D to

### 3d Plots In R Revolutions

For example, although ggplot2 is currently probably the most popular R package for doing presentation quality plots it does not offer 3D plots. To work effectively in R I think it is necessary to know your way around at least two of the graphics systems.

CalcPlot3D Page 7/10

How to make interactive 3D scatter plots in R.

matlab - Generating a 3D plot by revolution of a curve ... Basic 3D Surface Plot library ( plotly ) # volcano is a numeric matrix that ships with R p <- plot  $\vert v \vert$  (  $z = \sim$  volcano ) %>% add\_surface () p Surface Plot With Contours

3D Plots with ggplot2 and Plotly | R-bloggers plot3D, from Karline Soetaert, is an R package containing many functions for 2D and 3D plotting: scatter3D, points3D, lines3D,text3D, ribbon3d, hist3D, etc. In addition to the x, y (and z) values, an additional data dimension can be represented by a color variable (argument colvar ).

3D Surface Plotter | Academo.org - Free, interactive ... The car package can condition the scatterplot matrix on a factor, and optionally include lowess and linear best fit lines, and

boxplot, densities, or histograms in the principal diagonal, as well as rug plots in the margins of the cells.

Plotting Revolution, Part I: History's Plots – Age of ... I use the lattice package for almost everything I plot in R and it has a corresponing plot to persp called wireframe. Let data be the way Sven defined it. wireframe( $z \sim x * y$ , data=data) Or how about this (modification of fig 6.3 in Deepanyan Sarkar's book):

# Plot 3D data in R - Stack Overflow

There are many functions in R programming for creating 3D plots. In this section, we will discuss on the persp() function which can be used to create 3D surfaces in perspective view.. This function mainly takes in three variables, x, y and z where x and y are vectors defining the location along x- and y-axis. The height of the surface (z-axis) will be in the matrix z.

3D Scatter Plots | R | Plotly

The rgl package is the best tool to work in 3D from R. Here is an illustration: a 3d scatterplot showing the relationship between 3 numerical variables. Note that rgl automatically builds interactive charts. Zooming and rotating can indeed make the chart more insightful.

Copyright code : 984f5f5b9d124ae7fca29bfac3fe2fc2.